# **Python Notes**

©Dhiren K. Meshvaniya (PGT-COMP, KV Lumding)

# **Chapter 1 : Review of Python Basics**

## Introduction

- Python is a programming language
- It is high level programming language
- Used for desktop applications and web applications
- Modern and powerful
- It is interpreted language (executed statement by statement)

# IDLE

- Integrated Development and Learning Environment
- It is a program
- Used to create python programs and execute
- Modes
	- o Interactive mode/Python Shell Mode
		- Cam write and run One statement at a time
	- o Script mode
		- **EXEC** Can write multiple statements
		- Created a file
		- **Python script file: <b>.pv** extension
		- Can start from python shell menu File>New or with Ctrl+N
		- Need to save before run
		- Can run from menu or with F5.

# Variables & Datatypes

- Variable is used to store some values
- One value can be stored at a time
- The type of value defines the datatype of variable
- The value stored in a variable can be changed
- Variable is created in primary memory (RAM)
- Components of variable:
	- $\circ$  Value: any number, character or string that is hold by variable
	- o Identity: The address of memory location where the variable is created
	- o Type:
		- The type of value stored in variable.
		- **We don't need to specify the type.**
		- **It is automatically defined.**
		- Known as datatype.
- 1. Numerica Data types
	- Integer, Boolean: Decimal digits without floating point. Boolean is only 0 or 1 as False and True.
	- Float: decimal digits with floating points
	- Complex: pair of real and imaginary numbers. Formatted as a+bj.
- 2. Sequence
	- String: collection of characters. Defined with single/double quotes.
	- $\bullet$  List:
		- i. collection of values with index numbers.
		- ii. Defined with [] brackets
- iii. Can be changes: Mutable
- Tuple:
	- i. collection of values with index numbers.
	- ii. Defined with ( ) parenthesis
	- iii. Can NOT be changed once created: immutable.
- 3. Mapping
	- Dictionary
		- i. Collection of key-value pairs
		- ii. Defined with { } braces
- 4. Sets
	- Collection of values of any type
	- NO duplicate
	- immutable
- 5. None
	- Special data type
	- Absence of value

#### Keywords

- Reserved words of python programming
- Each keyword has specific meaning(command)
- They can not be used as variable names and function names
- Print(keyword.kwlist)
- All are small case except False, None, True (value keywords)

## Operators and operands

- Each operator has specific operation purpose
- They are symbols
- They work with values, called operands
	- i. Arithmetic
	- ii. Assignment
	- iii. Relational/Comparison
	- iv. Logical
	- v. Identity
	- vi. Bitwise
	- vii. Membership

## **Arimetical Operators**

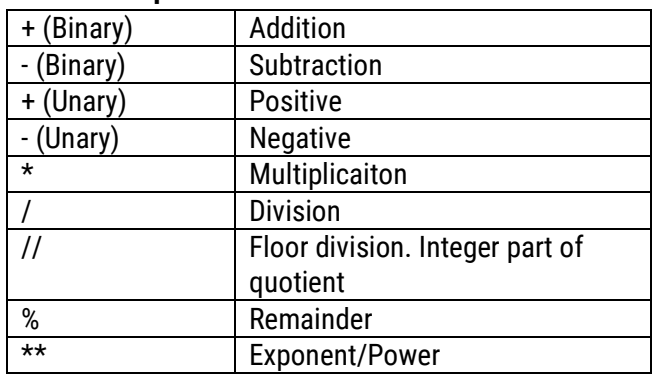

#### **Assignment Operators**

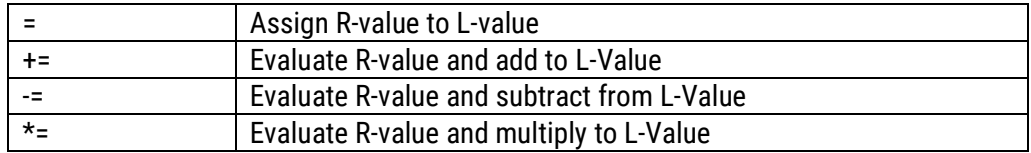

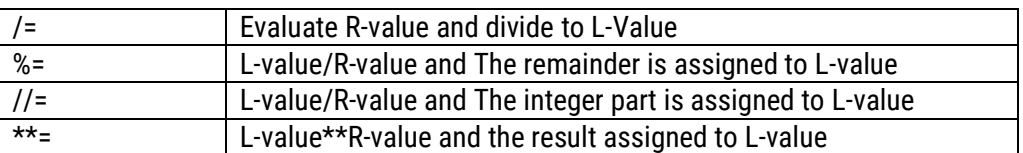

## **Relational Operators**

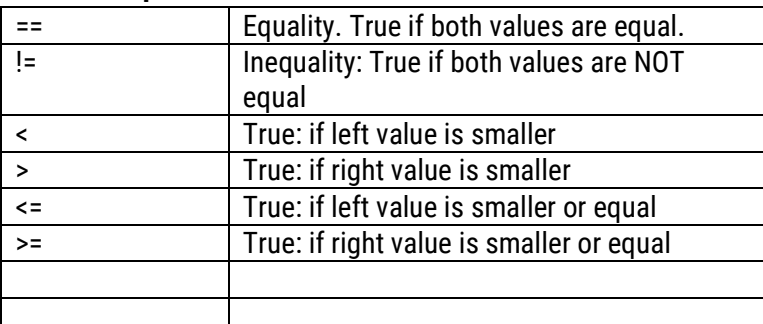

#### **Logical Operator**

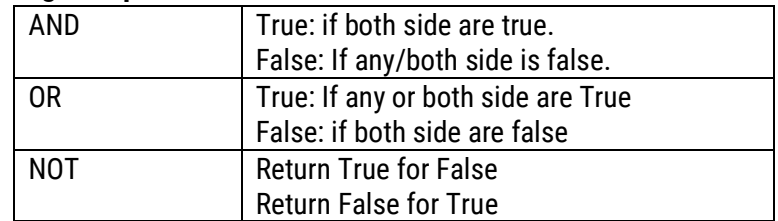

## **Input Output**

- 1. Input()
	- a. Accepts input from user
	- b. Input as string
	- c. Prompt message can be passed as parameter
	- d. Syntax: var=input(<message>)
- 2. print()
	- a. used to display some output on screen.
	- b. Can accept string or numerical data to display
	- c. By default, it given new line after printing.
	- d. Default new line can be changed with 'end' parameter.

## Other Basic Functions

- 1. eval()
	- a. Accepts mathematical expression as string
	- b. Evaluates expression and return the final result
	- c. Ex: eval("12+5\*3")=> 27.
- 2. Int() Converts string, float, Boolean to integer
- 3. Float() Converts string, integer, Booleam to float
- 4. Bool() Converts integer to Boolean

## Comments

- Comments are the statements which are ignored by interpreter
- It is not executed
- Comments are used for documentation. Documentation means writing explanation of program within code.
- $\bullet$  Single line: written with starting with '#'
- Multiline: written by starting and ending with triple quotes (' ' ')
- Comments are not the part of program Logic.